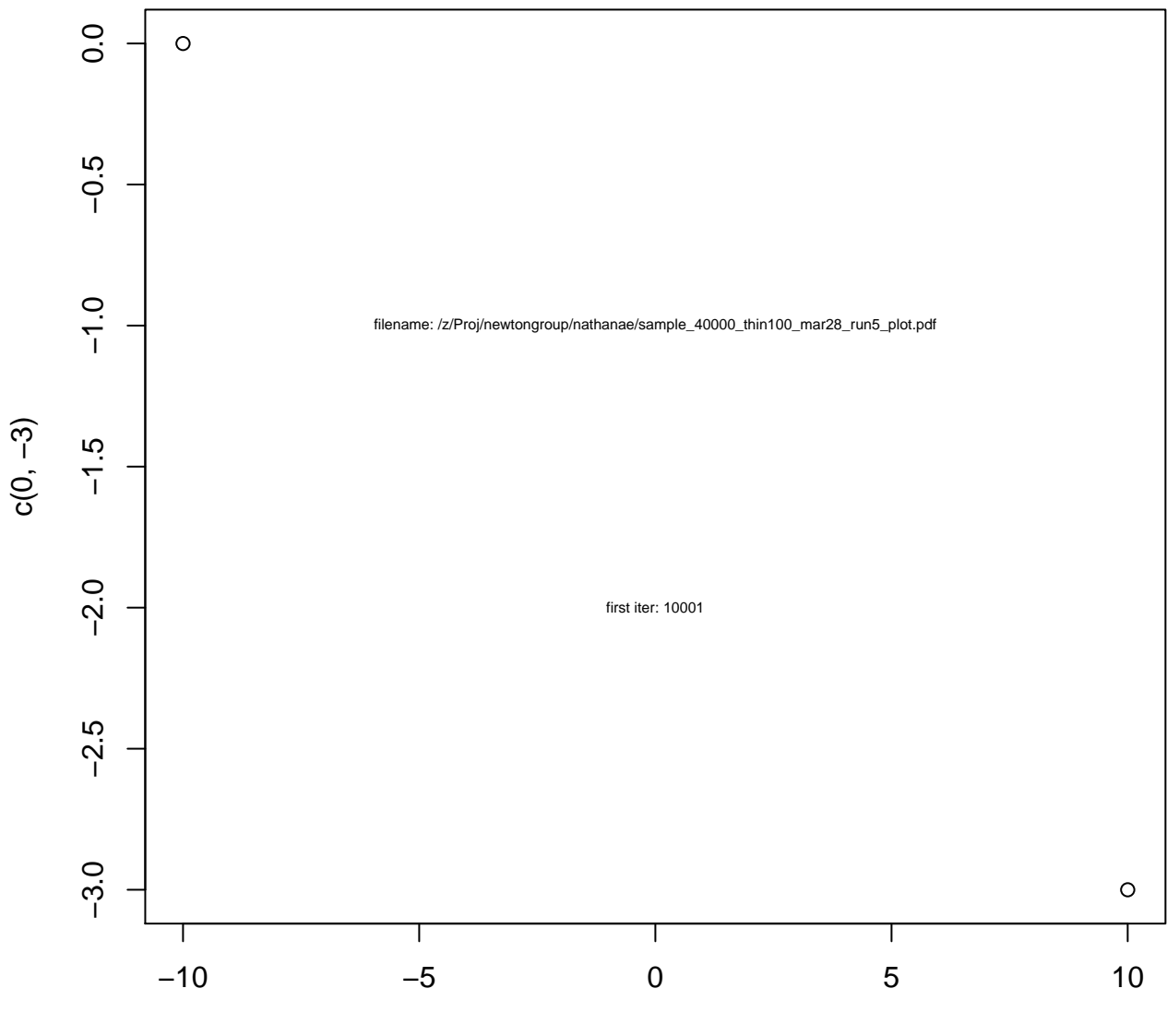

c(−10, 10)

## **loglik**

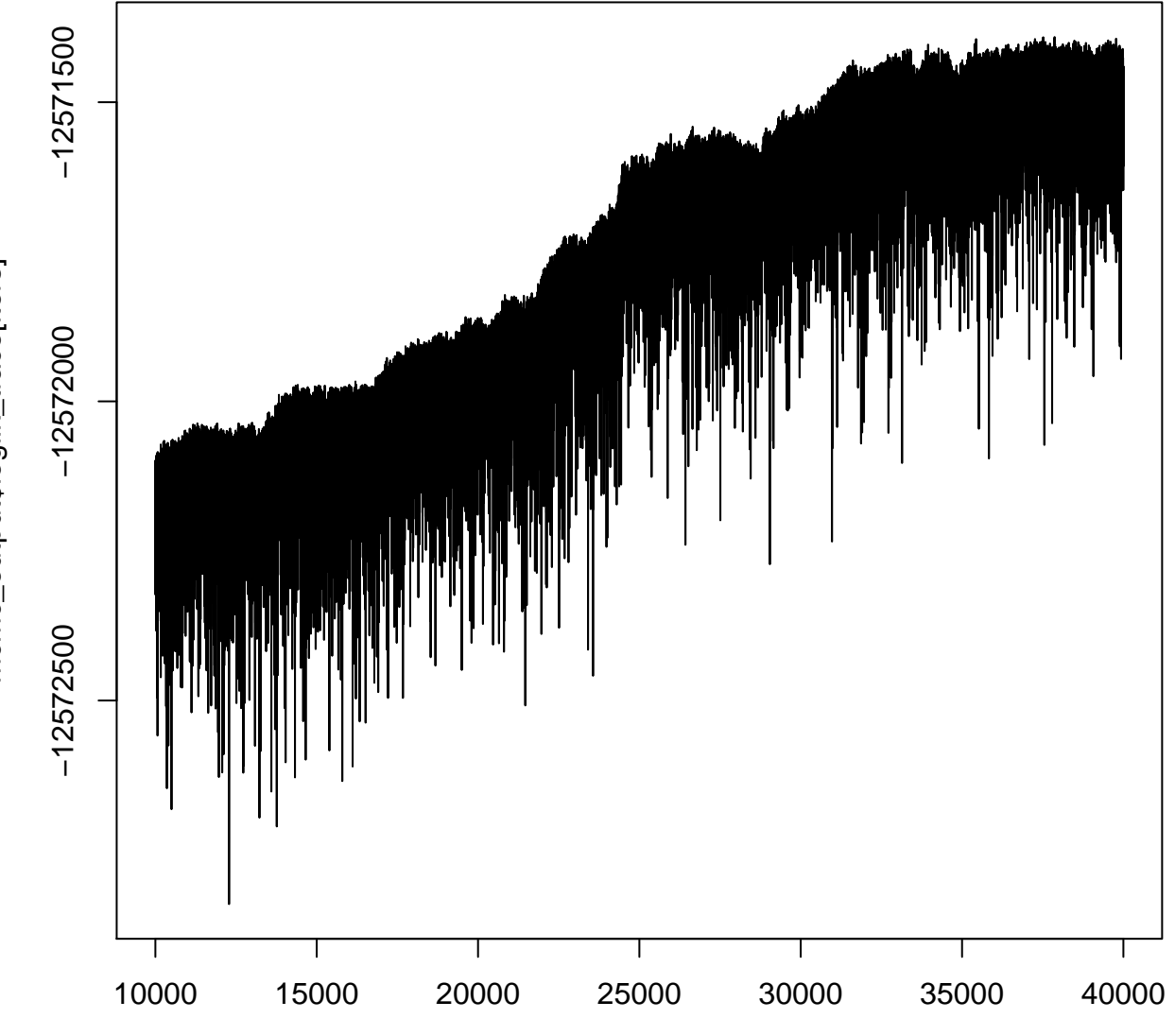

iters

mcmc\_output\$loglik\_trace[iters] mcmc\_output\$loglik\_trace[iters]

## **complete\_loglik**

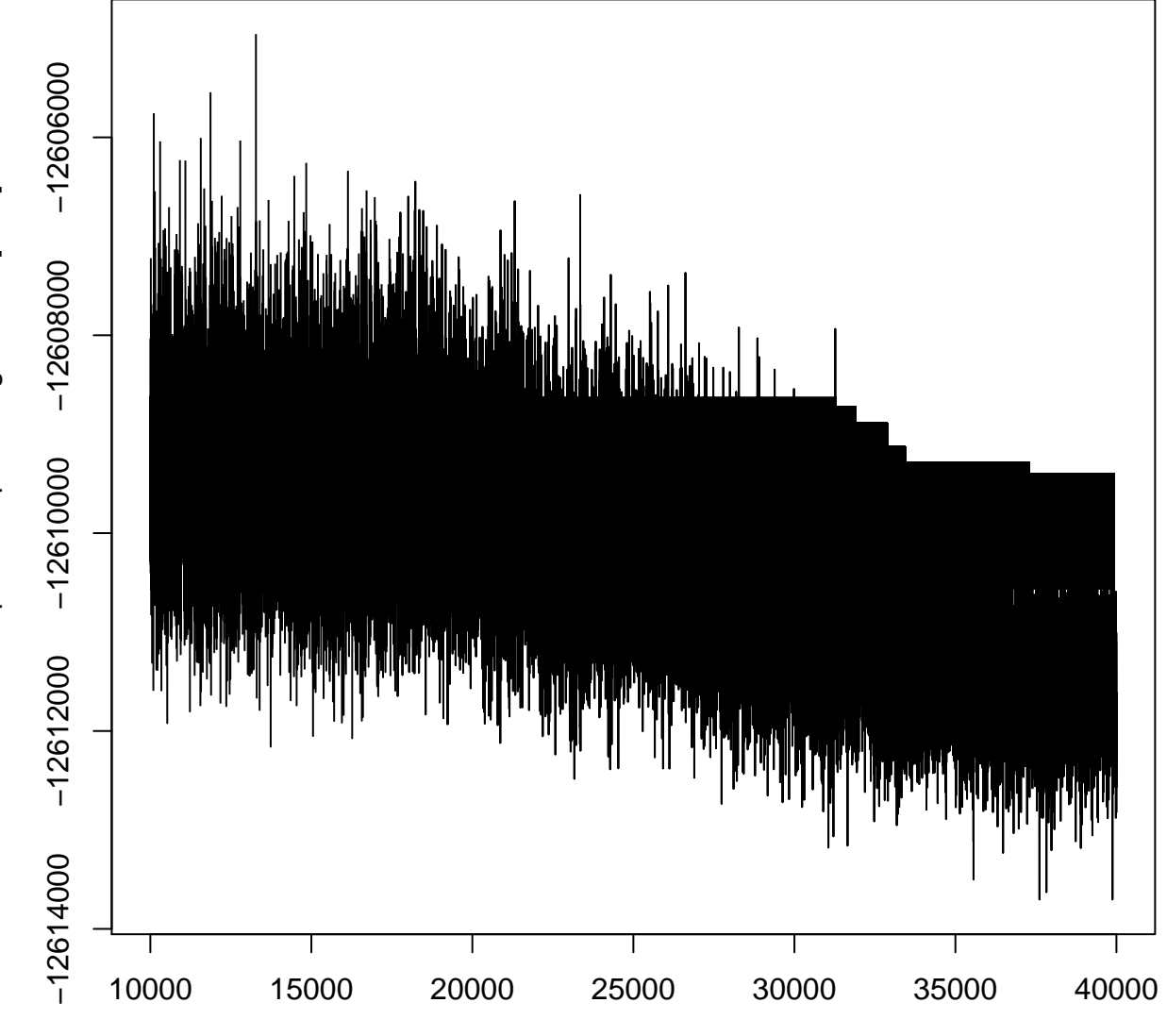

mcmc\_output\$complete\_loglik\_trace[iters] mcmc\_output\$complete\_loglik\_trace[iters]

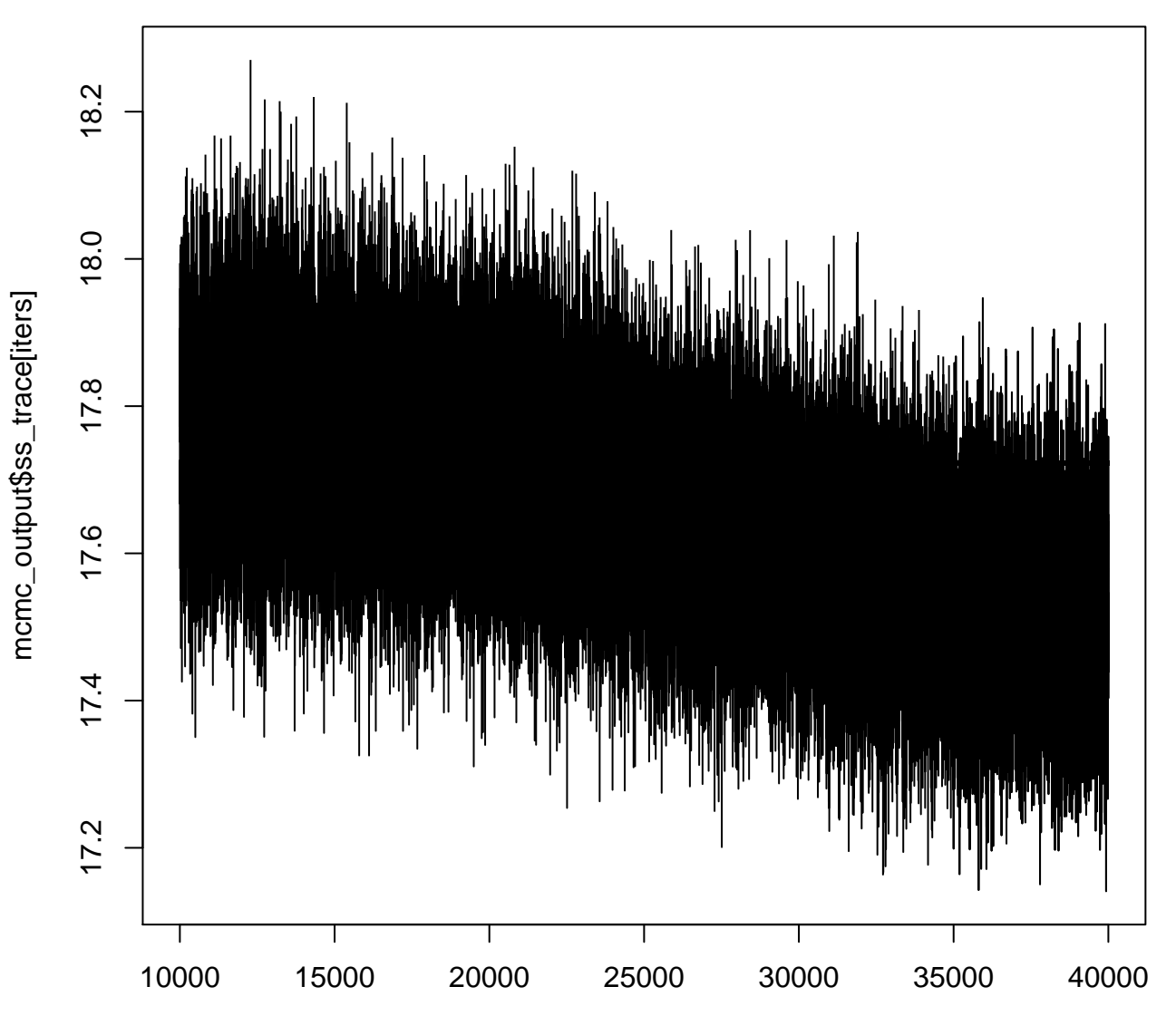

iters

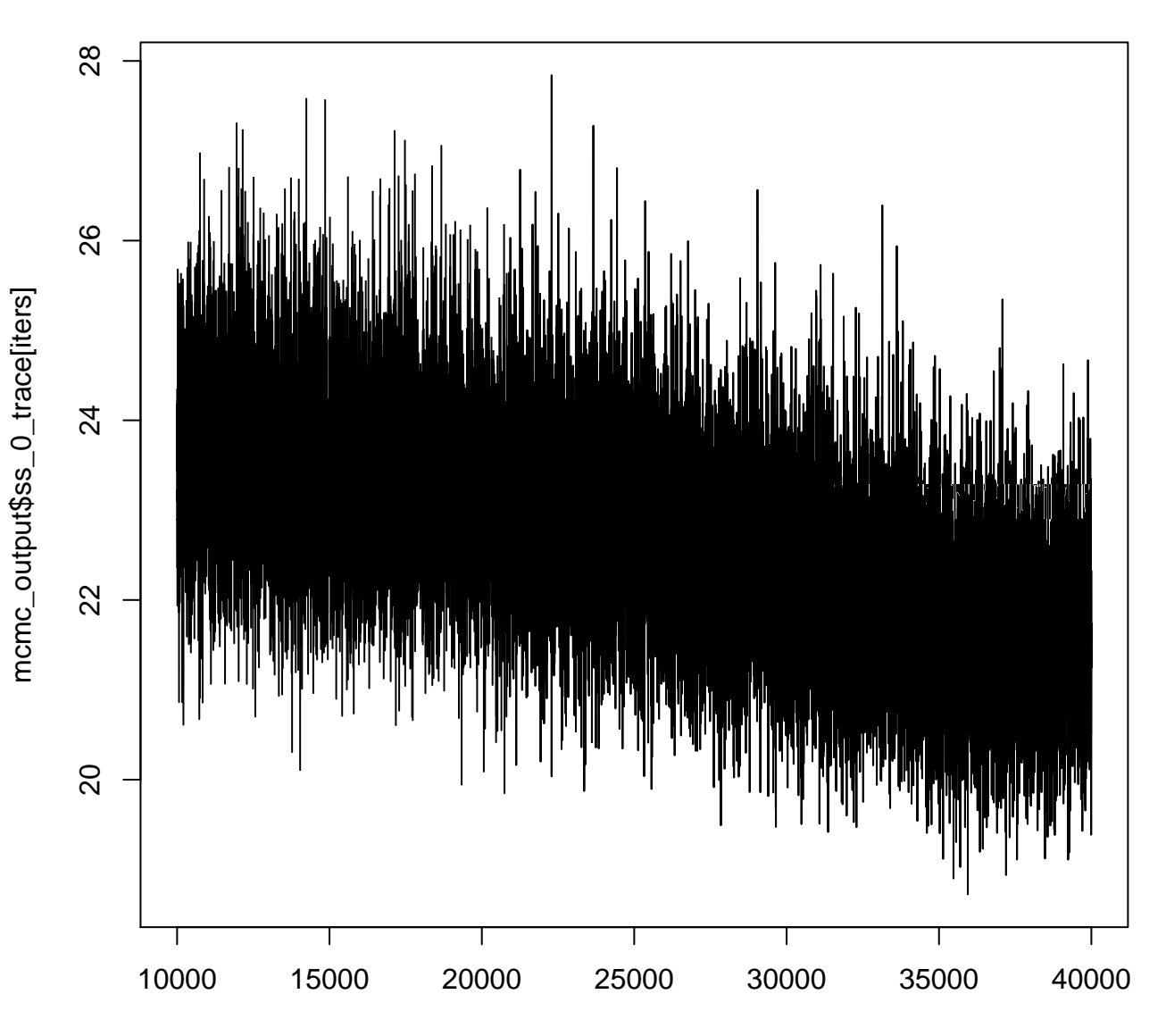

iters

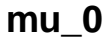

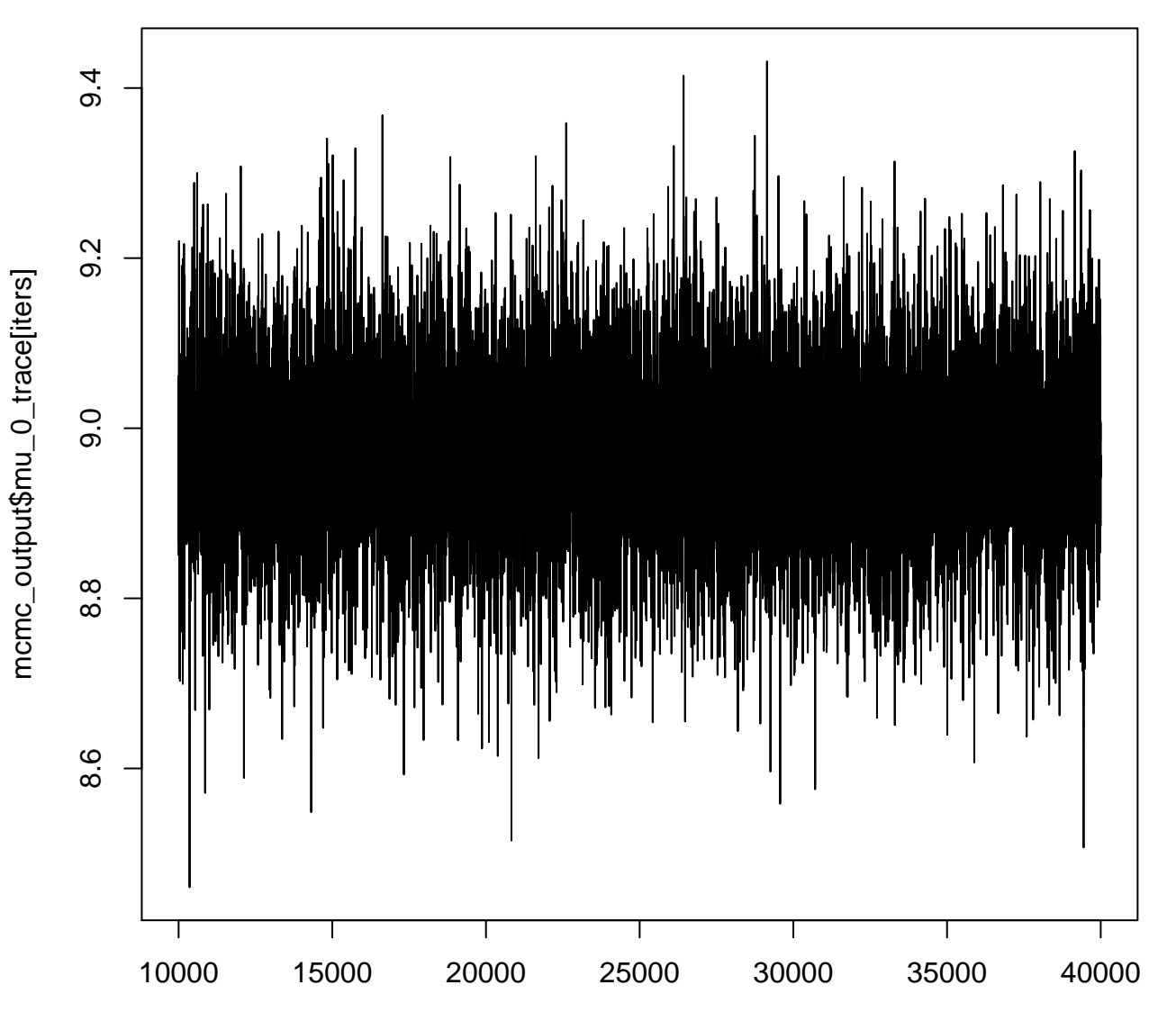

iters

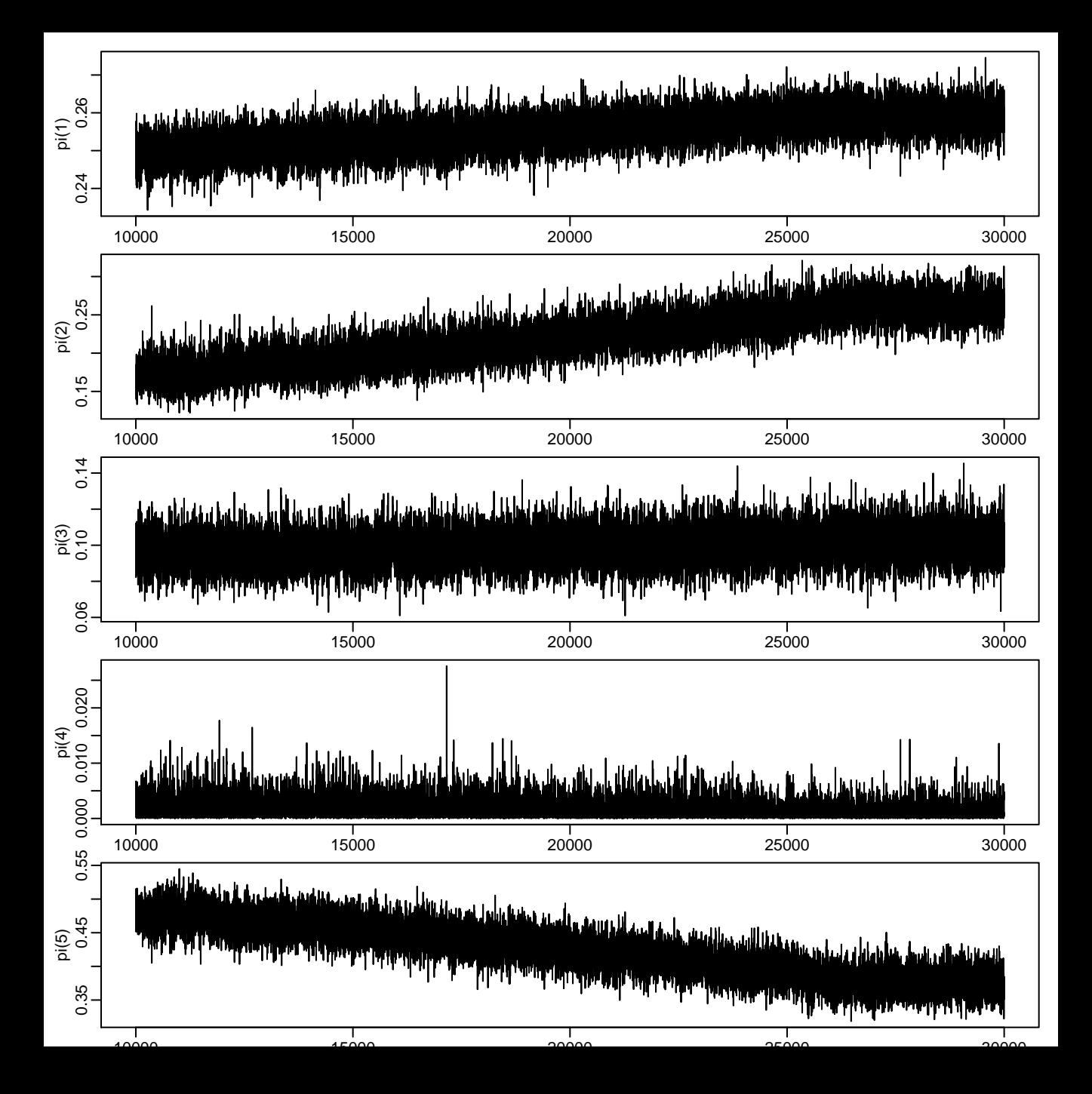

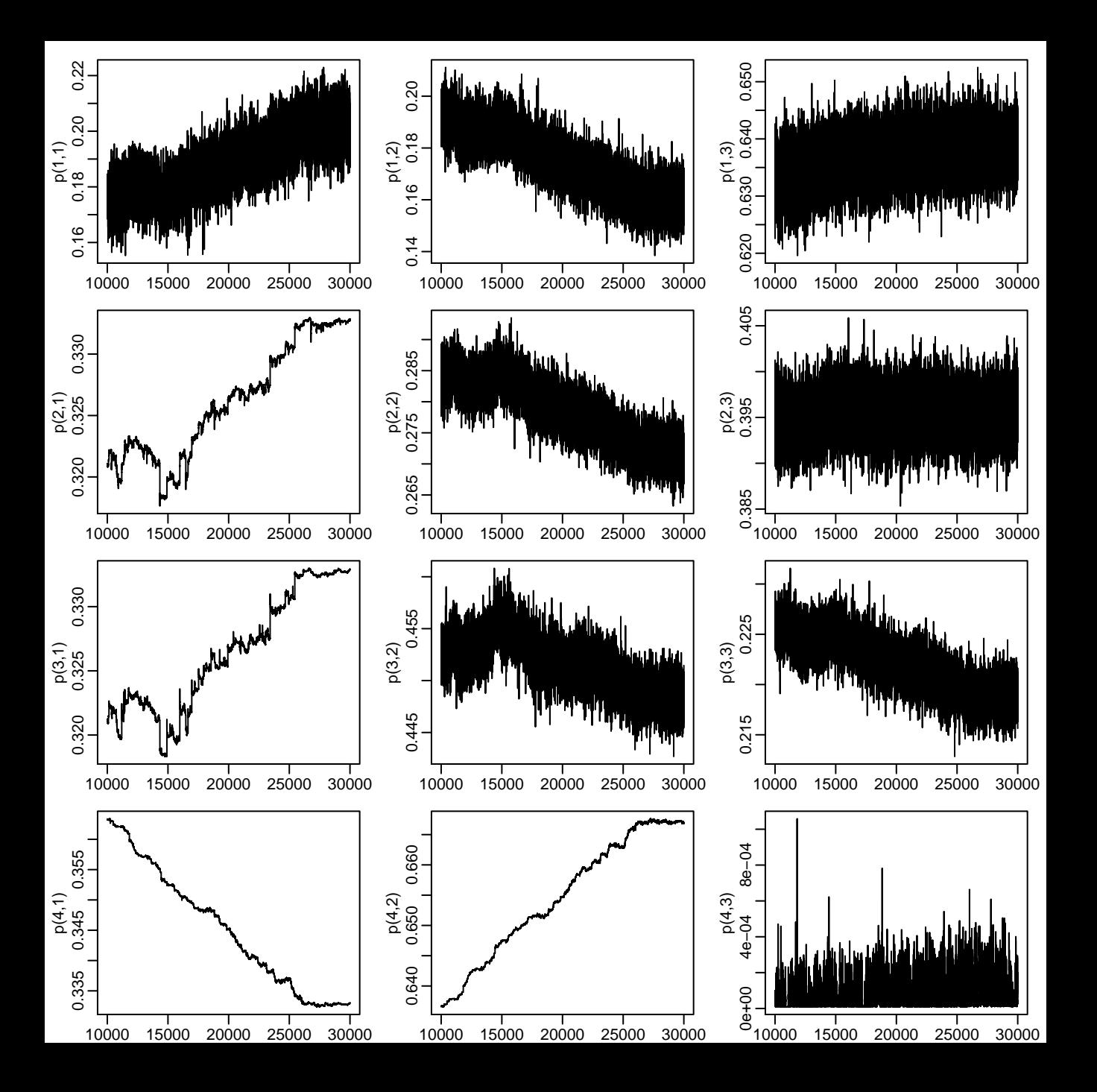